**Pocket Edition** 

## iPod & iTunes DUMMIES

**Tony Bove** 

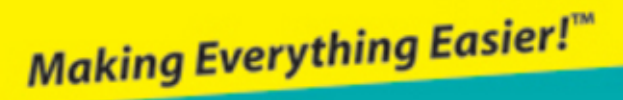

**Pocket Edition** 

iPod & iTunes DUMMIES

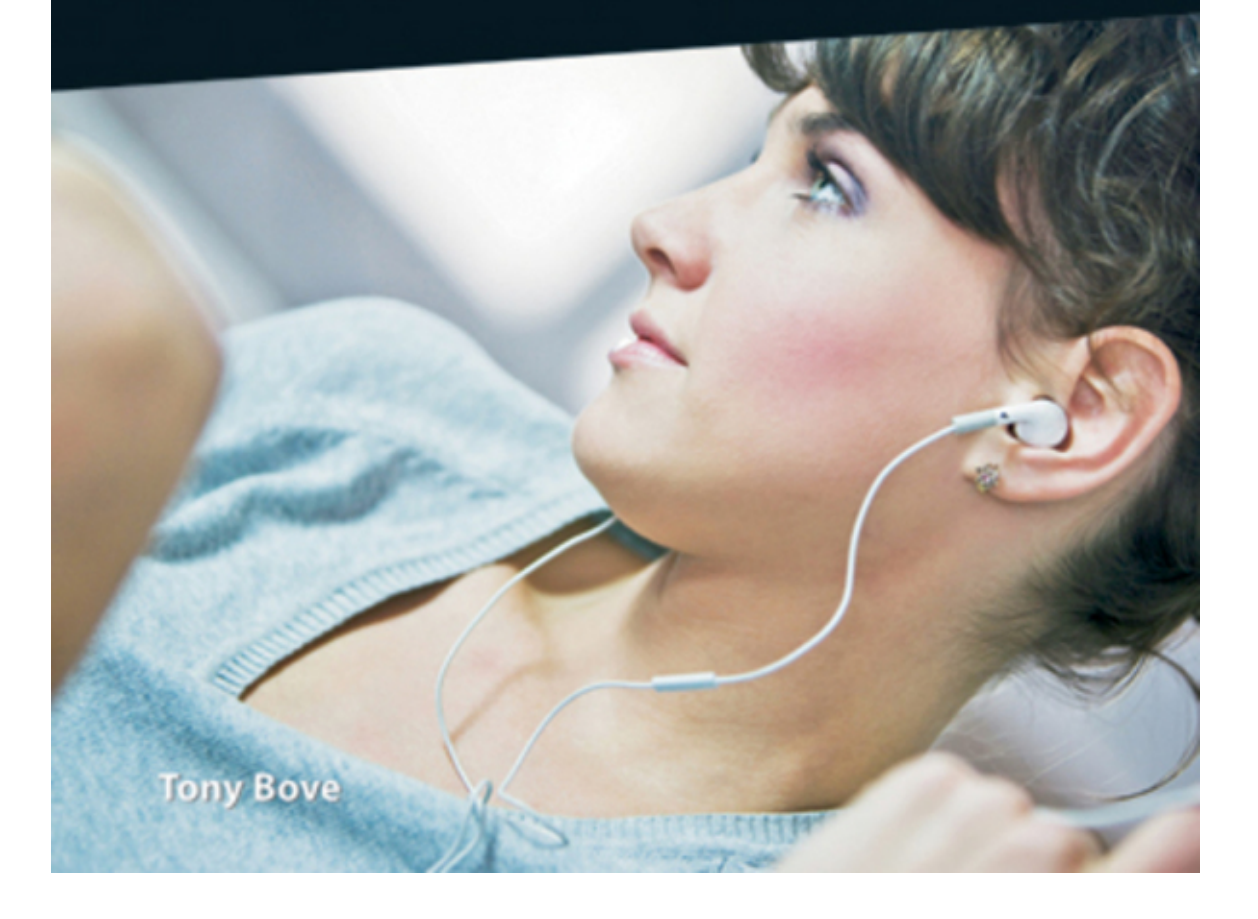

## **iPod®and iTunes®For Dummies®**

## **Table of Contents**

**[Introduction](#page--1-0)** 

[About This Book](#page--1-1) [Conventions Used in This Book](#page--1-2) [And Just Who Are You?](#page--1-3) [Icons Used in This Book](#page--1-4) [Where to Go from Here](#page--1-5)

[Part I: Firing Up Your iPod](#page--1-6)

[Introducing the iPod](#page--1-7) [Comparing iPod Models](#page--1-8) [Things You Have and Things You Need](#page--1-9) **[Thumbing Through the Menus](#page--1-10)** [Pressing the iPod Buttons](#page--1-11)

[Part II: Setting Up iTunesand Your iPod](#page--1-12)

[Installing iTunes](#page--1-13) [What You Can Do with iTunes](#page--1-0) **[Opening the iTunes Window](#page--1-14)** [Visiting the iTunes Store](#page--1-15) [Setting Up an Account](#page--1-0)

[Part III: Getting Songs into Your iPod](#page--1-12)

[Browsing and Previewing Songs](#page--1-16) [Buying and Downloading Content](#page--1-17)

[Changing other iTunes Store preferences](#page--1-18)

[Adding Music from CDs](#page--1-19)

[Setting the importing preferences](#page--1-20) [Ripping music from CDs](#page--1-21)

[Synchronizing Your iPodAutomatically](#page--1-0)